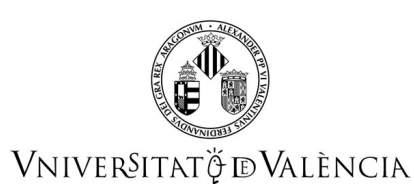

### **Guía Docente 43783 Programación en visual basic aplicado**

# **FICHA IDENTIFICATIVA**

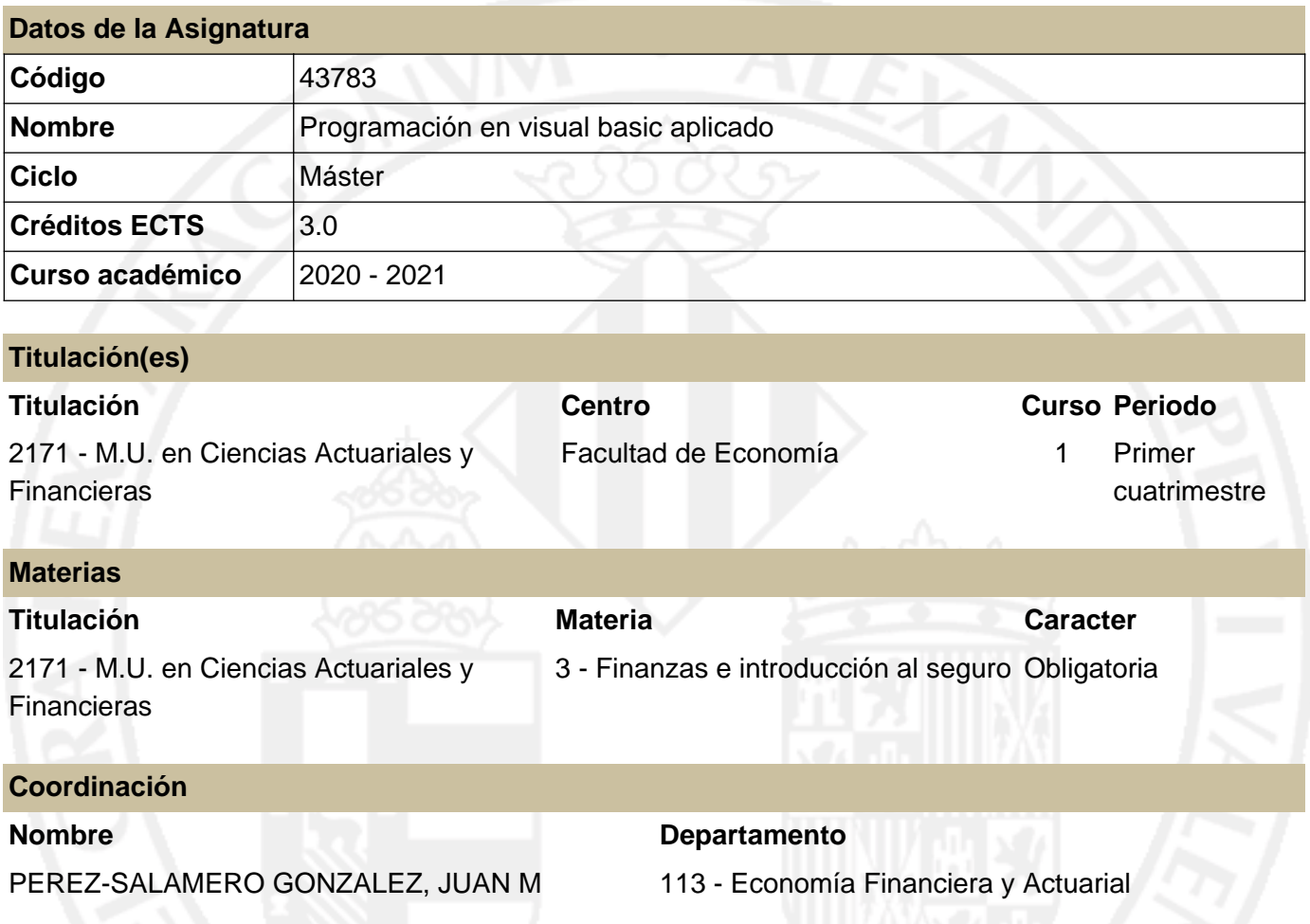

## **RESUMEN**

La materia de "**Finanzas e Introducción al Seguro"** se ubica en el segundo semestre del primer año y se cursa después del estudio de dos materias previas. Una de ellas, dedicada a sentar las bases técnicas y metodológicas en la que se apoyarán gran parte de los desarrollos posteriores, y otra destinada a situar al estudiante en el escenario en que se desarrollará su actividad profesional.

De esta forma, alcanzados los fundamentos matemáticos y estadísticos, y conocido el contexto general, se está en condiciones de abordar en el segundo semestre del curso una de las áreas específicas del Máster: la de Finanzas en la que se ubica la *Programación en Visual Basic Aplicado*.

El *Core Syllabus* para la formación actuarial en Europa (2005), publicado por el Grupo Consultivo Europeo y aprobado por el Instituto de Actuarios Españoles, establece entre los requerimientos de formación de la Etapa Preliminar la materia de **Informática**, con el objetivo de *proporcionar una sólida base en los métodos informáticos modernos necesarios para el trabajo del actuario*, esperando que el estudiante tenga un conocimiento práctico de las TICs apropiadas para dicho menester.

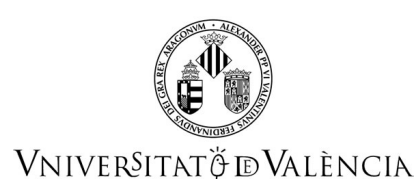

Siguiendo los requerimientos de formación del *Core Syllabus*, se desarrollan los elementos esenciales de programación para el diseño de aplicaciones actuariales y financieras mediante Visual Basic Aplicado en Excel.

Microsoft Excel es un conocido programa de propósito general, con amplias y variadas posibilidades de uso, que forma parte del paquete Microsoft Office, fácilmente disponible en el ámbito laboral y profesional del actuario y experto financiero. Por su parte, la facilidad de uso y la disponibilidad son factores claves para aprender un primer lenguaje de programación informática, y VBA Excel presenta la ventaja de estar disponible y, al estar integrado, ser accesible desde Microsoft Excel, a lo que se une un entorno amigable: el Visual Basic Editor (VBE) y las propias Hojas de los Libros de Trabajo en Excel, lo que permite cubrir el objetivo reseñado, ofreciendo grandes posibilidades en la modelización financiera y actuarial por su capacidad, eficiencia, y automatización de cálculos y procedimientos.

# **CONOCIMIENTOS PREVIOS**

**Relación con otras asignaturas de la misma titulación**

No se han especificado restricciones de matrícula con otras asignaturas del plan de estudios.

#### **Otros tipos de requisitos**

Para realizar un adecuado aprendizaje de los contenidos de esta asignatura el estudiante deberá conocer los contenidos típicos de Economía Financiera que se suelen impartir en los estudios de ciencias sociales, así como tener un nivel medio de destreza en la utilización de la Hoja de Cálculo Excel.

# **COMPETENCIAS**

#### **2171 - M.U. en Ciencias Actuariales y Financieras**

- Que los/las estudiantes sepan aplicar los conocimientos adquiridos y su capacidad de resolución de problemas en entornos nuevos o poco conocidos dentro de contextos más amplios (o multidisciplinares) relacionados con su área de estudio.
- Que los/las estudiantes sean capaces de integrar conocimientos y enfrentarse a la complejidad de formular juicios a partir de una información que, siendo incompleta o limitada, incluya reflexiones sobre las responsabilidades sociales y éticas vinculadas a la aplicación de sus conocimientos y juicios.
- Que los/las estudiantes posean las habilidades de aprendizaje que les permitan continuar estudiando de un modo que habrá de ser en gran medida autodirigido o autónomo

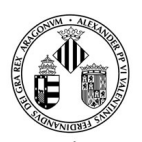

## VNIVERSITATÖ ID VALÈNCIA

Ser capaces de construir modelos adecuados al entorno económico empresarial a partir de las posibilidades que ofrecen las modernas tecnologías de la información y de la computación.

# **RESULTADOS DE APRENDIZAJE**

El/La estudiante tiene que tener capacidad para plantear, modelizar y resolver problemas del ámbito económico, financiero y/o actuarial mediante VBA cuya solución no deriva de la utilización de un procedimiento estandarizado.

## **DESCRIPCIÓN DE CONTENIDOS**

#### **1. Estructura y desarrollo de una aplicación con VBA Excel.**

Introducción a VBA Excel. El entorno de desarrollo. VBE: El editor de VBA. Elementos básicos de VBA. Modelización en Excel y modelización en VBA Excel.

#### **2. El lenguaje de programación VBA.**

Reglas de escritura. Variables, tipos de datos, y constantes. Matrices (arrays). Operadores. Funciones integradas.

#### **3. Procedimientos y funciones personalizadas.**

Tipos de procedimientos.

Procedimientos Sub.

Procedimientos con llamadas a otros procedimientos.

Funciones personalizadas (procedimientos Function).

Funciones con argumentos vectoriales y matriciales.

Funciones con llamadas a funciones y procedimientos y viceversa.

#### **4. Estructuras de programación.**

Introducción a las sentencias de control. Bifurcaciones y estructuras de decisión. Bucles. Estructuras anidadas.

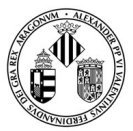

### **Guía Docente 43783 Programación en visual basic aplicado**

## VNIVERSITATÖ ID VALÈNCIA

### **5. Objetos y colecciones.**

Objetos y colecciones: propiedades y métodos. Instrucciones para manipular objetos y colecciones. El Examinador de objetos (Object Browser). Objetos de Excel. Referencias, nombres y fórmulas en VBA. Cuadros de diálogo predefinidos para mensajes en VBA. Cuadros de diálogo integrados.

#### **6. Controles, propiedades y eventos.**

Descripción de los controles más habituales Propiedades. Eventos.

#### **7. Gestión de datos y modelización de aplicaciones.**

Modelos avanzados en VBA Excel. Interacción con otras aplicaciones. Gestión de datos. Análisis de datos y tablas dinámicas. Optimización. Solver y funciones VBA Solver. Simulación. Diseño eficiente y desarrollo profesional de aplicaciones.

# **VOLUMEN DE TRABAJO**

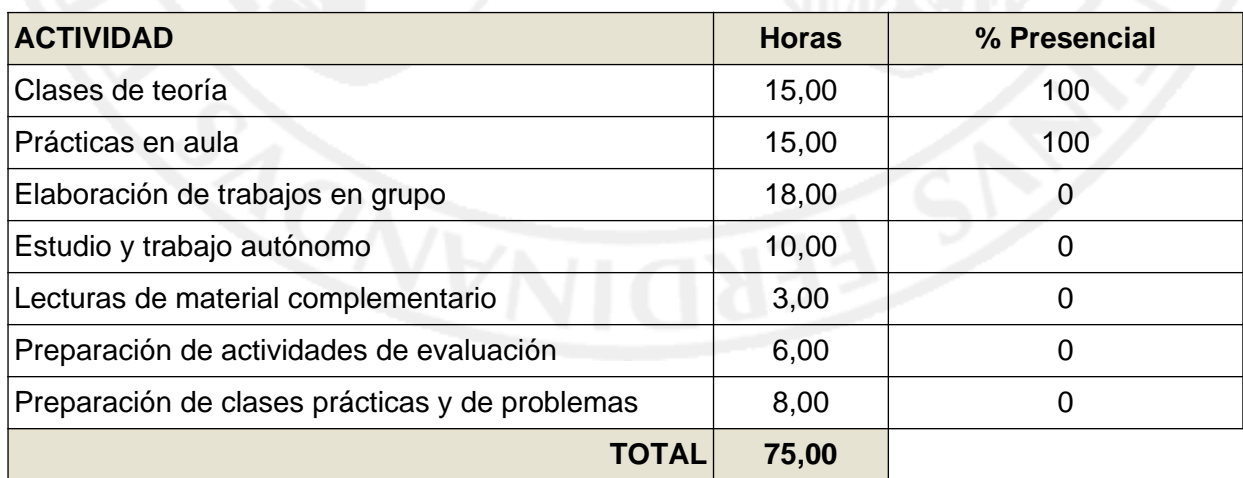

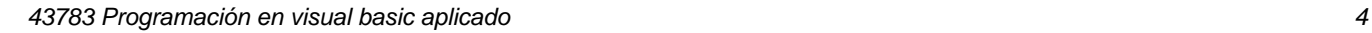

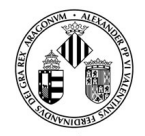

### **Guía Docente 43783 Programación en visual basic aplicado**

## VNIVERSITATÖ ID VALÈNCIA

# **METODOLOGÍA DOCENTE**

Durante el curso se trabajarán los contenidos del programa simultaneando los de tipo teórico con los prácticos, siendo el eje central de las clases el diseño y desarrollo de aplicaciones actuariales y financieras mediante un Proyecto VBA Excel.

El profesor detallará los aspectos fundamentales de cada actividad y orientará el estudio a través de la bibliografía pertinente, a la que el estudiante deberá acudir para completar y profundizar en la materia. El estudiante deberá participar activamente en el desarrollo de la actividad discutiendo la solución, y utilizando las técnicas informáticas adecuadas para su resolución.

Adicionalmente a estas actividades presenciales, el estudiante deberá realizar otras orientadas al aprendizaje de manera autónoma, como el estudio individual, la preparación de las actividades de evaluación, o la realización de trabajos individuales o en grupo. Para la realización exitosa de estas actividades, la tutoría, realizada bien de manera individual o en grupo, constituye un recurso docente especialmente importante ya que permite al profesor conocer el nivel de progreso del colectivo, y al estudiante una orientación personalizada en su programa formativo. En consecuencia, a lo largo del periodo formativo de la asignatura se recomienda e incentiva la utilización de este recurso docente.

El Aula Virtual, [http://aulavirtual.uv.es,](http:/aulavirtual.uv.es) facilita el desarrollo de estas metodologías, ya que recoge todo el material docente y permite el contacto fluido entre profesor y estudiante.

# **EVALUACIÓN**

La evaluación se realizará en función de:

- Un examen final o prueba de síntesis que constará de una prueba objetiva, tipo test, y de ejercicios prácticos, en su caso individualizados.
- La evaluación continua basada en:
	- La asistencia a clase y la participación en las actividades formativas presenciales.
	- La realización de prueba(s) test periódica(s) de seguimiento.
	- La realización de un Proyecto Orientado de Aprendizaje, individual y/o en equipo, consistente en el diseño y desarrollo de una aplicación financiera y/o actuarial instrumentada mediante un Proyecto VBA Excel original.

El examen escrito o prueba de síntesis supondrá el 30% de la nota final, la evaluación continua el 20% y el Proyecto Orientado de aprendizaje el 50% restante. Dadas las características del Proyecto Orientado de Aprendizaje, no es recuperable, pues requiere de la participación de 2 o más estudiantes y del resto de equipos para ver la presentación de dicho Proyecto, por lo que no está garantizada la existencia del número mínimo de estudiantes para realizar un nuevo Proyecto en segunda convocatoria, ni tampoco de público. Sólo serán recuperables, en segunda convocatoria, el resto de las tareas de evaluación continua en las condiciones que indique el equipo docente de la asignatura.

En cualquier caso, para aprobar la asignatura se necesitará obtener una calificación mínima de 5 sobre 10 y **en la prueba de síntesis deberá obtenerse igualmente una calificación mínima de 5 sobre 10**.

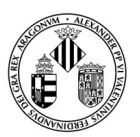

VNIVERSITATÖ ID VALÈNCIA

Para que las actividades y las tareas propuestas sean evaluadas, deberán entregarse en la fecha y forma en que se estipule para cada una de ellas. Por su parte, **la utilización de métodos ilícitos o fraudulentos (copia, plagio, suplantación, etc.) con el fin de obtener resultados no merecidos en las pruebas evaluables se penalizará con un cero en la nota de la prueba para los/as implicados/as**, sin perjuicio de que pudiesen derivarse otras sanciones por parte de Dirección del Máster o de la Comisión Académica.

En la segunda convocatoria se emplearan los mismos criterios de evaluación que en la primera.

# **REFERENCIAS**

#### **Básicas**

- Bovey, R.; Wallentin, D; Bullen, S. y Green, J. (2009, Second Edition). Professional Excel Development: The Definitive Guide to Developing Applications Using Microsoft® Excel, VBA®, and .NET. Addison-Wesley Proffesional.
- Eksioglu, S.D., Seref, M. M., Ahuja, R. K., y Winston, W. L. (2011). Developing Spreadsheet-Based Decision Support Systems. Using Excel and VBA for Excel. Dynamic Ideas.
- Walkenbach, J. (2010). Excel 2010. Programación con VBA. Anaya Multimedia.
- Vergara Schmalbach, J.C. (2011). Desarrollo de aplicaciones en Microsoft Excel. EUMED-Universidad de Málaga.

#### **Complementarias**

- Allman, K.; Laurito, J. y Loh, M. (2011). Financial Simulation Modeling in Excel: a step-by-step guide. Jonh Wiley and Sons.
- Sengupta, C. (2010). Financial Modeling Using Excel and VBA. Jonh Wiley and Sons.
- Tung, H.; Lai, D.C.F. and Wong, M.C.S. (2010). Professional financial computing using Excel and VBA. Jonh Wiley and Sons.

## **ADENDA COVID-19**

**Esta adenda solo se activará si la situación sanitaria lo requiere y previo acuerdo del Consejo de Gobierno**

#### **1. Contenidos**

Se mantienen los contenidos inicialmente recogidos en la guía docente.

#### **2. Volumen de trabajo y planificación temporal de la docencia**

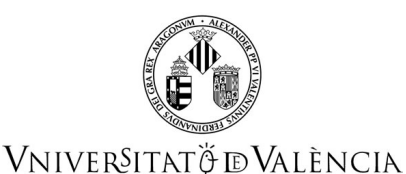

Se mantiene el peso de las distintas actividades que suman las horas de dedicación en créditos ECTS marcados en la guía docente inicial.

### **3. Metodología docente**

La docencia para el segundo semestre del presente curso 2020-2021 será presencial con las medidas de seguridad adecuadas.

Las tutorías se realizan por correo electrónico, por Aula virtual, o por videoconferencia previa cita.

Si no se puede hacer la docencia de manera presencial, se facilitará en el aula virtual la planificación prevista como docencia no presencial, con tareas a realizar y entregas programadas. Se utilizaría la videoconferencia BBC para impartir clases en tiempo real.

#### **4. Evaluación**

a) No ha cambiado ni el peso, ni la manera de realizar la evaluación continua, presencial.

Si no se puede hacer de manera presencial, se realizarán dos pruebas de evaluación continua durante dos sesiones de clase a distancia, por medio de video-conferencia, al igual que se hubiera hecho de manera presencial. Una consistirá en un ejercicio tutelado en clase y otra en un control preparatorio de los 5 primeros temas, consistente en un test auto-correctivo y en un ejercicio práctico a entregar a través de Aula Virtual. Estas tareas siguen suponiendo el 20% de la nota total. La elaboración del Proyecto VBA mediante grupos continuará suponiendo el 50% de la nota. La exposición del mismo se realizará mediante videoconferencia a que deben asistir otros grupos de trabajo. La exposición, como se ha venido haciendo en cursos anteriores, podrá realizarse antes del examen final, el día del examen final o dentro de las dos semanas siguientes al examen final, pactadas dichas fechas con el equipo docente de manera previa.

b) El examen final se hará de manera presencial.

Si no se puede hacer de manera presencial, se basará en un test y en un examen con ejercicios prácticos que se subirá al aula virtual a la hora prevista para el inicio del examen. La duración del examen será limitada y los/as estudiantes deberán subir a la tarea asignada en el aula virtual un fichero con los ejercicios realizados. Sigue suponiendo el 30% de la nota y hay superarlo para superar la asignatura. Nada más finalizar el examen final, además de los archivos de respuestas enviados, cada estudiante deberá entregar en Aula Virtual, a través de una tarea habilitada para ello, un archivo de audio con el razonamiento y explicación de la respuesta dada en el ejercicio práctico, tanto en el control como en el examen final. El archivo de audio puede grabarse con dispositivos móviles como un mensaje de audio, por ejemplo. Tendrá 30 minutos para grabar dichas explicaciones y entregar en aula virtual dicho archivo de Audio. No se corregirá la prueba si no se entrega el archivo de audio en el plazo establecido y se tendrá en cuenta dichas explicaciones para evaluar esa parte.

Para todas las pruebas se puede consultar el material del curso y tutoriales externos.

### **5. Bibliografía**

Se mantiene la bibliografía inicialmente recogida en la guía docente, pues el material básico está accesible en línea, apuntes en Aula Virtual.